## Package 'NDP'

March 30, 2019

Type Package Title Interactive Presentation for Working with Normal Distribution Version 0.1.0 Author Kartikeya Bolar Maintainer Kartikeya Bolar <kartikeya.bolar@tapmi.edu.in> Description An interactive presentation on the topic of normal distribution using 'rmarkdown' and 'shiny' packages. It is helpful to those who want to learn normal distribution quickly and get a hands on experience. The presentation has a template for solving problems on normal distribution. Runtime examples are provided in the package function as well as at <https://kartikeyastat.shinyapps.io/NormalDistribution/>. License GPL-2 Encoding UTF-8 LazyData TRUE **Depends**  $R$  ( $> = 3.0.3$ ) Imports shiny,rmarkdown RoxygenNote 6.1.0 NeedsCompilation no Repository CRAN

R topics documented:

Date/Publication 2019-03-30 15:00:02 UTC

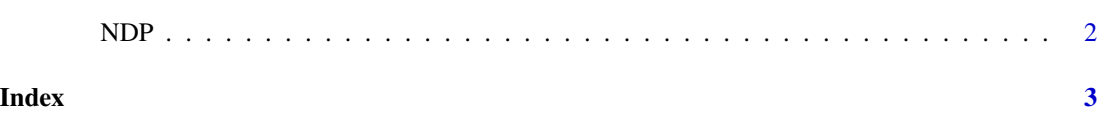

<span id="page-1-0"></span>NDP *Launch 'NDP' Interface*

### Description

NDP() loads interactive user interface built using R 'shiny'.

#### Usage

NDP()

### Details

Start NDP

The interactive user interface is to provide an easy way for people who are learning normal distribution. Includes example data for testing out a few example analysis.

#### Value

Nothing

### Examples

```
if(interactive()){
library(rmarkdown)
NDP()
}
```
# <span id="page-2-0"></span>Index

∗Topic NDP NDP, [2](#page-1-0)

NDP, [2](#page-1-0)